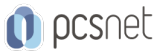

# MVS3-11 - HANDS-ON XAMARIN

Categoria: Visual Studio

### INFORMAZIONI SUL CORSO

 $\overline{a}$ 

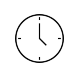

Durata: 3 Giorni

Categoria: Visual Studio

 $\equiv$ 

Qualifica Istruttore: Microsoft Certified **Trainer** 

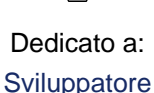

Produttore: PCSNET

#### **OBIFTTIVI**

Iniziare a sviluppare su iOS e Android utilizzando Xamarin.Forms e C#

Descrizione del corso: Xamarin.iOS e Xamarin.Android sono due piattaforme che ci permettono di sviluppare applicazioni native iOS e Android utilizzando C#. Avendo un unico linguaggio di programmazione e un unico framework .Net, abbiamo la possibilità di condividere codice sorgente (comunicazione con i servizi, memorizzazione dei dati, business logic, …) fino ad un massimo di 60% tra le varie piattaforme target. Il framework Xamarin.Forms aggiunge in più la condivisione di interfacce utente native massimizzando il codice condiviso tra i vari progetti iOS, Android e Windows fino ad un massimo di 90%. Un unico linguaggio di programmazione, un unico code base da mantenere e testare, un unico ambiente di sviluppo (Visual Studio) e tre sistemi operativi: iOS, Android e Windows. N.B. Questo corso prevede l'uso di un proprio portatile opportunamente configurato, data la natura molto particolare del laboratorio necessario a far funzionare il tutto. Xamarin è un prerequisito di questo corso e quindi va installato precedentemente su un PC con Windows e Visual Studio 2015. Questo corso è pensato per consentire di sviluppare app per iOS e Android. Mentre per Android è sufficiente Windows con l'emulatore offerto da Visual Studio, per iOS l'unico modo perché si possa fare build di un'app è possedere MacOSX, disponibile solo con un Mac. Servizio che consente il noleggio di un Mac, disponibile su http://www.macincloud.com/.

### **PREREQUISITI**

Conoscenza del linguaggio C#

### **CONTENUTI**

#### Giorno 1:

Introduzione a Xamarin.iOS Backgrounding in iOS using Xamarin Introduzione a Xamarin.Android

#### Giorno 2:

Servizi in Android usando Xamarin Introduzione allo sviluppo cross-platfom Utilizzo servizi REST e dati in mobilità (SQLite)

#### Giorno 3:

Introduzione a Xamarin.Forms

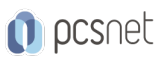

Introduzione a DataBinding usando Xamarin.Forms MVVM e design applicazioni usando Xamarin.Forms

## **INFO**

Manuale: Materiale didattico e relativo prezzo da concordare Prezzo manuale: NON incluso nel prezzo del corso Natura del corso: Operativo (previsti lab su PC)